## Package 'leiden'

February 4, 2020

<span id="page-0-0"></span>Type Package

Title R Implementation of Leiden Clustering Algorithm

Version 0.3.3

Date 2020-02-03

Description Implements the 'Python leidenalg' module to be called in R. Enables clustering using the leiden algorithm for partition a graph into communities. See the 'Python' repository for more details: <https://github.com/vtraag/leidenalg> Traag et al (2018) From Louvain to Leiden: guaranteeing wellconnected communities. <arXiv:1810.08473>.

License GPL-3 | file LICENSE

URL <https://github.com/TomKellyGenetics/leiden>

Imports methods, reticulate, Matrix, igraph

Encoding UTF-8

LazyData true

RoxygenNote 7.0.2

Suggests data.table, tibble, devtools, covr, testthat, spelling, knitr, rmarkdown, RColorBrewer

Language en-US

VignetteBuilder knitr

NeedsCompilation no

Author S. Thomas Kelly [aut, cre, trl],

Vincent A. Traag [com]

Maintainer S. Thomas Kelly <tom.kelly@riken.jp>

Repository CRAN

Date/Publication 2020-02-04 07:40:06 UTC

### R topics documented:

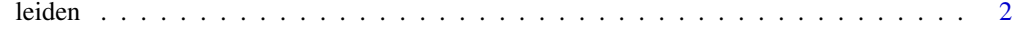

**Index** [5](#page-4-0). The second state of the second state of the second state of the second state of the second state of the second state of the second state of the second state of the second state of the second state of the second

#### <span id="page-1-0"></span>Description

Implements the Leiden clustering algorithm in R using reticulate to run the Python version. Requires the python "leidenalg" and "igraph" modules to be installed. Returns a vector of partition indices.

#### Usage

```
leiden(
 object,
 partition_type = c("RBConfigurationVertexPartition", "ModularityVertexPartition",
    "RBERVertexPartition", "CPMVertexPartition", "MutableVertexPartition",
    "SignificanceVertexPartition", "SurpriseVertexPartition"),
  initial_membership = NULL,
  weights = NULL,
  node_sizes = NULL,
  resolution_parameter = 1,
  seed = NULL,
  n_iterations = 2L
)
```
#### Arguments

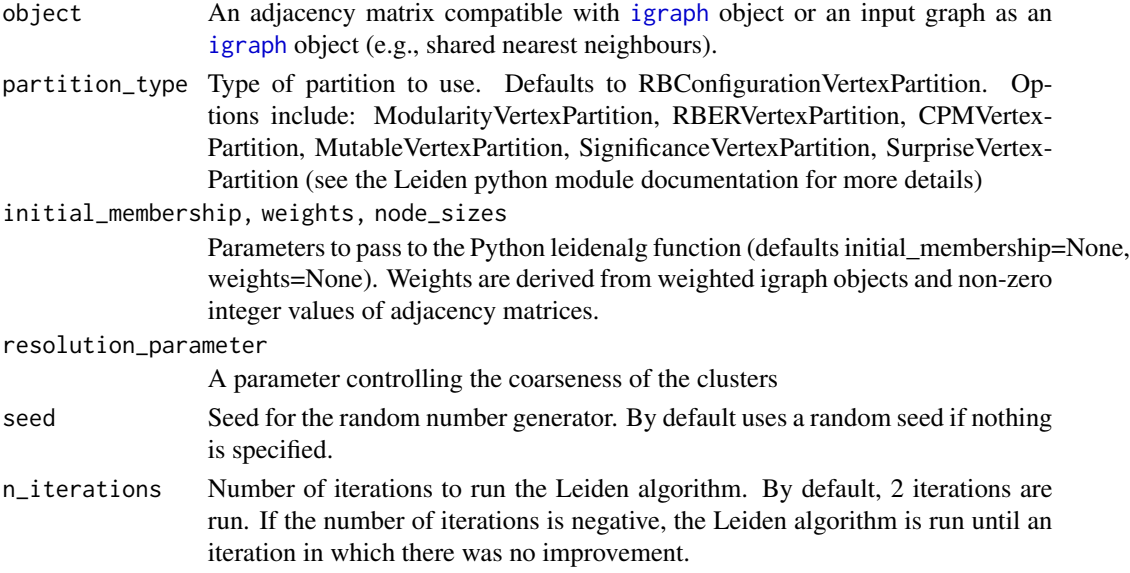

#### Value

A partition of clusters as a vector of integers

#### leiden 3

#### Examples

```
#check if python is availble
modules <- reticulate::py_module_available("leidenalg") && reticulate::py_module_available("igraph")
if(modules){
#generate example data
adjacency_matrix <- rbind(cbind(matrix(round(rbinom(4000, 1, 0.8)), 20, 20),
                                matrix(round(rbinom(4000, 1, 0.3)), 20, 20),
                                matrix(round(rbinom(400, 1, 0.1)), 20, 20)),
                          cbind(matrix(round(rbinom(400, 1, 0.3)), 20, 20),
                                matrix(round(rbinom(400, 1, 0.8)), 20, 20),
                                matrix(round(rbinom(4000, 1, 0.2)), 20, 20)),
                          cbind(matrix(round(rbinom(400, 1, 0.3)), 20, 20),
                                matrix(round(rbinom(4000, 1, 0.1)), 20, 20),
                                matrix(round(rbinom(4000, 1, 0.9)), 20, 20)))
rownames(adjacency_matrix) <- 1:60
colnames(adjacency_matrix) <- 1:60
#generate partitions
partition <- leiden(adjacency_matrix)
table(partition)
#generate partitions at a lower resolution
partition <- leiden(adjacency_matrix, resolution_parameter = 0.5)
table(partition)
#generate example weights
weights <- sample(1:10, sum(adjacency_matrix!=0), replace=TRUE)
partition <- leiden(adjacency_matrix, weights = weights)
table(partition)
#generate example weighted matrix
adjacency_matrix[adjacency_matrix == 1] <- weights
partition <- leiden(adjacency_matrix)
table(partition)
# generate (unweighted) igraph object in R
library("igraph")
adjacency_matrix[adjacency_matrix > 1] <- 1
snn_graph <- graph_from_adjacency_matrix(adjacency_matrix)
partition <- leiden(snn_graph)
table(partition)
# generate (weighted) igraph object in R
library("igraph")
adjacency_matrix[adjacency_matrix >= 1] <- weights
snn_graph <- graph_from_adjacency_matrix(adjacency_matrix, weighted = TRUE)
partition <- leiden(snn_graph)
table(partition)
# pass weights to python leidenalg
adjacency_matrix[adjacency_matrix >= 1 ] <- 1
snn_graph <- graph_from_adjacency_matrix(adjacency_matrix, weighted = NULL)
```

```
weights <- sample(1:10, sum(adjacency_matrix!=0), replace=TRUE)
partition <- leiden(snn_graph, weights = weights)
table(partition)
# run only if python is available (for testing)
}
```
# <span id="page-4-0"></span>Index

∗Topic graph leiden, [2](#page-1-0) ∗Topic igraph leiden, [2](#page-1-0) ∗Topic mvtnorm leiden, [2](#page-1-0) ∗Topic network leiden, [2](#page-1-0) ∗Topic simulation leiden, [2](#page-1-0)

igraph, *[2](#page-1-0)*

leiden, [2](#page-1-0)